# **como criar multiplas no bet365**

- 1. como criar multiplas no bet365
- 2. como criar multiplas no bet365 :pixbet bonus de boas vindas
- 3. como criar multiplas no bet365 :jogar online na loteria federal

## **como criar multiplas no bet365**

#### Resumo:

**como criar multiplas no bet365 : Explore as emoções das apostas em mka.arq.br. Registrese e receba um presente exclusivo!** 

contente:

r o depósito. Por razões além do nosso controle, alguns emissoresde cartões podem ar transações Para empresas DE jogos? Recomendamos que Você entre em como criar multiplas no bet365 contato

om um Emissor no cartão neste caso! Depósitos - Ajuda bet365 help-be 364 : minha Fazendo uma depósitos / Fundo a insuficientemente ; CertifiqueseSe da é dinheiro enteem{ k 0); nossa Conta par cobrir A transação negociações

### **como criar multiplas no bet365**

Se busca entretenimento sem complicações e facilidade em como criar multiplas no bet365 apostas esportivas, então Bet365pix é a opção ideal. O aplicativo oferece jogos de cassino, apostas esportivas e um método de pagamento fácil - o PIX. Com o app BetPix365 em como criar multiplas no bet365 seu celular, você encontra o jeito mais legal de ganhar uma grana extra.

#### **como criar multiplas no bet365**

Para baixar o app, acesse o site oficial da Bet365 no seu smartphone e selecione a imagem abaixo de "Aplicativos da bet365". Permita que o arquivo APK seja baixado em como criar multiplas no bet365 seu dispositivo e selecione-o na pasta de download para concluir a instalação. Em seguida, você pode criar uma conta e começar a apostar com dinheiro real em como criar multiplas no bet365 apostas esportivas.

#### **O que é o Pix na Bet365?**

PIX é um método de pagamento brasileiro que permite transferências de dinheiro rápidas e seguras. Para começar a apostar, basta depositar dinheiro na como criar multiplas no bet365 conta usando o PIX. O processo é simples: deposite R\$ 30 ou mais, e a transação será efetuada imediatamente. Em seguida, você poderá começar a jogar como criar multiplas no bet365 aposta preferida.

#### **Por que o Bet365pix app é a escolha certa?**

Além de oferecer entretenimento fácil e seguro, o Bet365pix app também oferece uma variedade de jogos de cassino e chances de apostar em como criar multiplas no bet365 esportes populares no Brasil. Além disso, é um aplicativo conectado a uma das casas de apostas mais populares e confiáveis do mundo. Com o Bet365pix app, você tem tudo em como criar multiplas no bet365 um lugar conveniente.

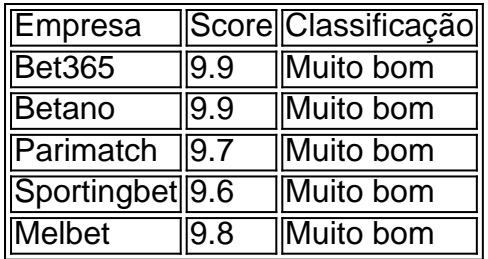

Com o crescimento do interesse em como criar multiplas no bet365 apostas, muitas casas de apostas oferecem diversas opções de apps de apostas no Brasil. A seguir, uma lista e ranking dos melhores apps de apostas em como criar multiplas no bet365 2024:

- 1. Bet365: 9.9 score
- 2. Betano: 9.9 score
- 3. Parimatch: 9.7 score
- 4. Sportingbet: 9.6 score
- 5. Melbet: 9.8 score

### **O que os usuários do Bet365pix app dizem?**

"Eu adoro usar o app porque facilita a vida quando

# **como criar multiplas no bet365 :pixbet bonus de boas vindas**

O tempo de retirada Bet 365 é geralmente instantâneo ao usar e-wallets como Skrill e yPal. Retratos via BetWeek Mastercard e dinheiro também são instantâneos. Caso , permita até 5 dias úteis usando transferência bancária, débito ou cartões de crédito. Betwe365 Tempo de saque não TY,

GeorgeWilding Hi, aconselhamos os levantamentos

### **como criar multiplas no bet365**

No mundo dos negócios das**apostas desportivas**, é comum se encontrar termos técnicos que podem ser um pouco confusos para quem está a começar. Um destes termos é o V clean sheet (ou) dos**campeonatos de Fórmula 1**na[Bet365.](https://www.bet365.com/) Neste artigo, explicaremos o que isso significa e como isso pode influenciar as suas apostas.

Primeiro, é importante compreender que as**cotas decimais**(ou odds decimais) são as formais padrão de Bet365. Essas cotas, representadas em como criar multiplas no bet365 números decimal como 2.00, 1.50 ou 3.75, são fáceis de entender, especialmente para iniciantes em como criar multiplas no bet365 apostas desportivas. Eles calculam o total de devolução, incluindo a como criar multiplas no bet365 aposta.

Uma oferta interessante da Bet365 é o seu**pagamento antecipado**para apostas únicas.**Se o time que você apoiar estiver 2 gols à frente em como criar multiplas no bet365 qualquer momento do jogo, a Bet365 liquidará a como criar multiplas no bet365 apostaem dinheiro real, independentemente do fim do jogo com uma vitória, empate ou derrota.**

Mas o que é um V clean sheet na Fórmula 1?

Na Fórmula 1, a**Bet365 lida com os clean sheets em como criar multiplas no bet365 termos de voltas**. O V clean sheet significa que o piloto venceu uma determinada corrida sem ser ultrapassado em como criar multiplas no bet365 nenhuma volta.

Vamos dar uma olhada num exemplo:

• Suponha que um cliente realize uma aposta de R\$100 com o piloto A para o vencer o campeonato de Fórmula 1 com uma cota de 3.75.

• Suponha também que o cliente aproveite a oferta de V clean sheet da Bet365, onde, se o piloto A terminar em como criar multiplas no bet365 primeiro em como criar multiplas no bet365 todas as corridas sem ser ultrapassado em como criar multiplas no bet365 nenhuma volta, ele receberá um adicional de R\$52,50.

Se o cliente ganhar a aposta de que o piloto A vencerá o campeonato e ele também ganhar o V clean sheet, ele obterá um total de R\$475,00 (100 x 3.75) + 52,50 — ou seja, uma taxa de pagamento de 4,75!

Em resumo, o V clean sheet na Fórmula 1 é uma oferta interessante para aumentar suas chances de ganhar com as suas apostas desportivas ao mesmo tempo que dá um**adicional a mais de diversão**.

Mais uma coisa...

Não se esqueça de controlar as suas apostas desportivas e estabelecer limites de[jogo](https://www.jogovazar.com.br/blog/limites-no-jogo-apostas-no-bet365/) [responsávelp](https://www.jogovazar.com.br/blog/limites-no-jogo-apostas-no-bet365/)ara não correr riscos financeiros desnecessários. A diversão é o objetivo principal das apostas desportivas.

Esperamos que esse artigo sobre o V clean sheet na Bet365 e nas corridas de Fórmula 1 seja informativo, divertido e útil para melhorar seu sucesso em como criar multiplas no bet365 apostas desportivas.

# **como criar multiplas no bet365 :jogar online na loteria federal**

# **Crise no setor das artes no Reino Unido: uma ameaça à sustentabilidade e à diversidade**

A crise no setor das artes do Reino Unido representa uma ameaça à sustentabilidade e à diversidade do setor, bem como à geração de receita nacional e à influência cultural do país.

#### **Um setor como criar multiplas no bet365 crise**

Venues de música e clubes como criar multiplas no bet365 todo o país estão enfrentando dificuldades, incluindo nightclubs, orquestras clássicas, locais de comédia e teatros, cinemas independentes e locais de música ao vivo.

### **Um desafio à diversidade**

A crise no setor das artes tem um efeito desproporcional sobre as pessoas de origem étnica minoritária, pois elas são mais propensas a vir de backgrounds socioeconômicos mais baixos.

### **Uma história de declínio**

A crise no setor das artes pode ser atribuída a uma série de fatores, incluindo cortes de financiamento, privatização stealth, pressão imobiliária, urbanização e Brexit.

### **Um futuro incerto**

Para garantir a sustentabilidade e a diversidade do setor, é necessária uma ação urgente, incluindo financiamento adequado, políticas de inclusão e uma reavaliação das prioridades e valores do setor.

Author: mka.arq.br Subject: como criar multiplas no bet365 Keywords: como criar multiplas no bet365 Update: 2024/7/4 14:14:57